# **CSE 143 Lecture 4**  Exceptions and **ArrayList** slides created by Marty Stepp http://www.cs.washington.edu/143/

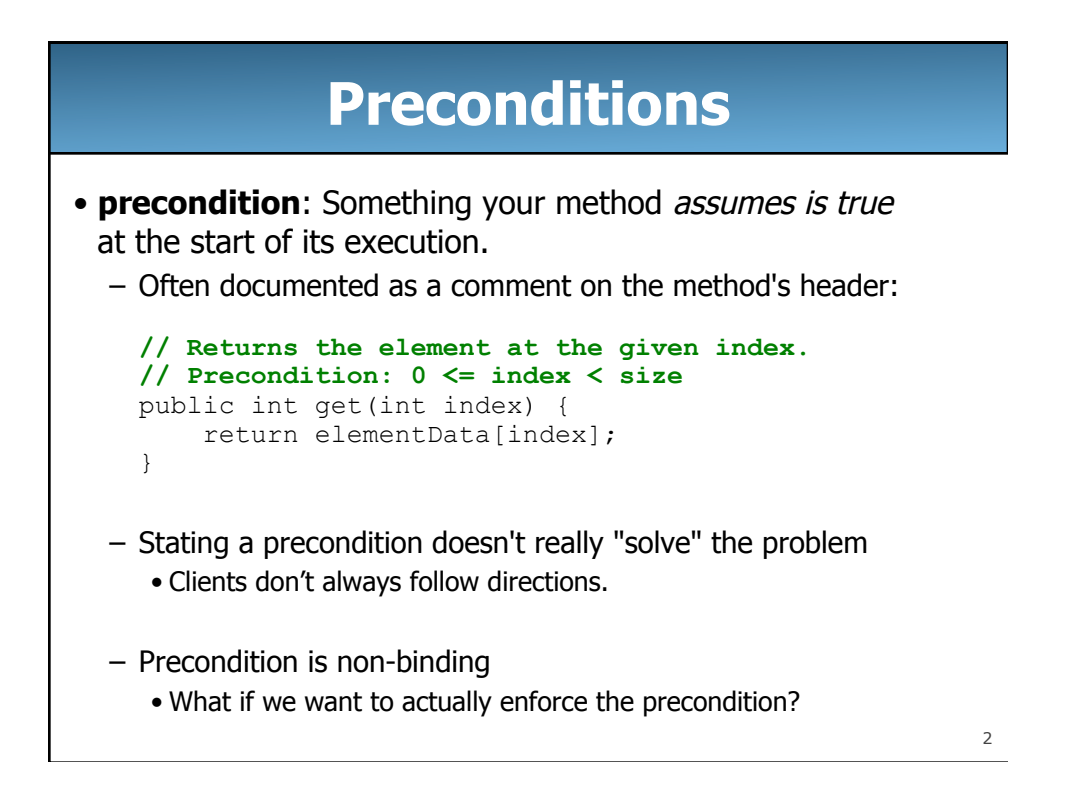

# **Bad precondition test**

• What is wrong with the following way to handle violations?

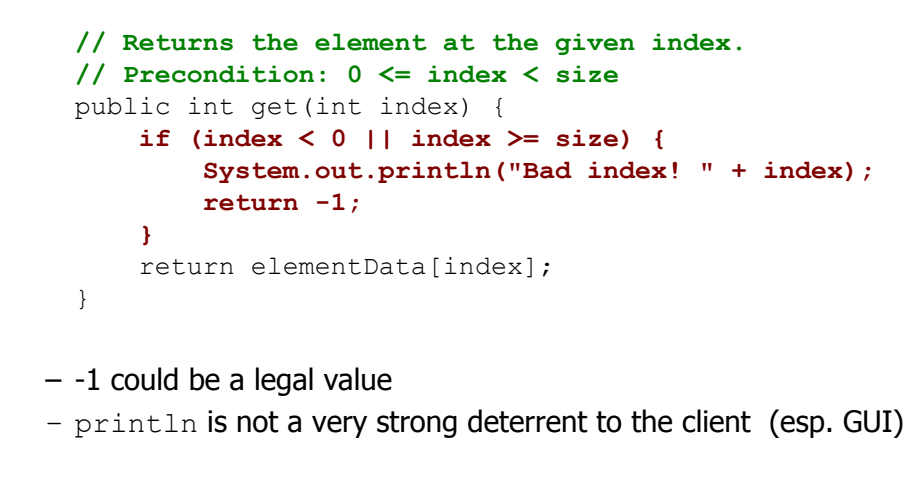

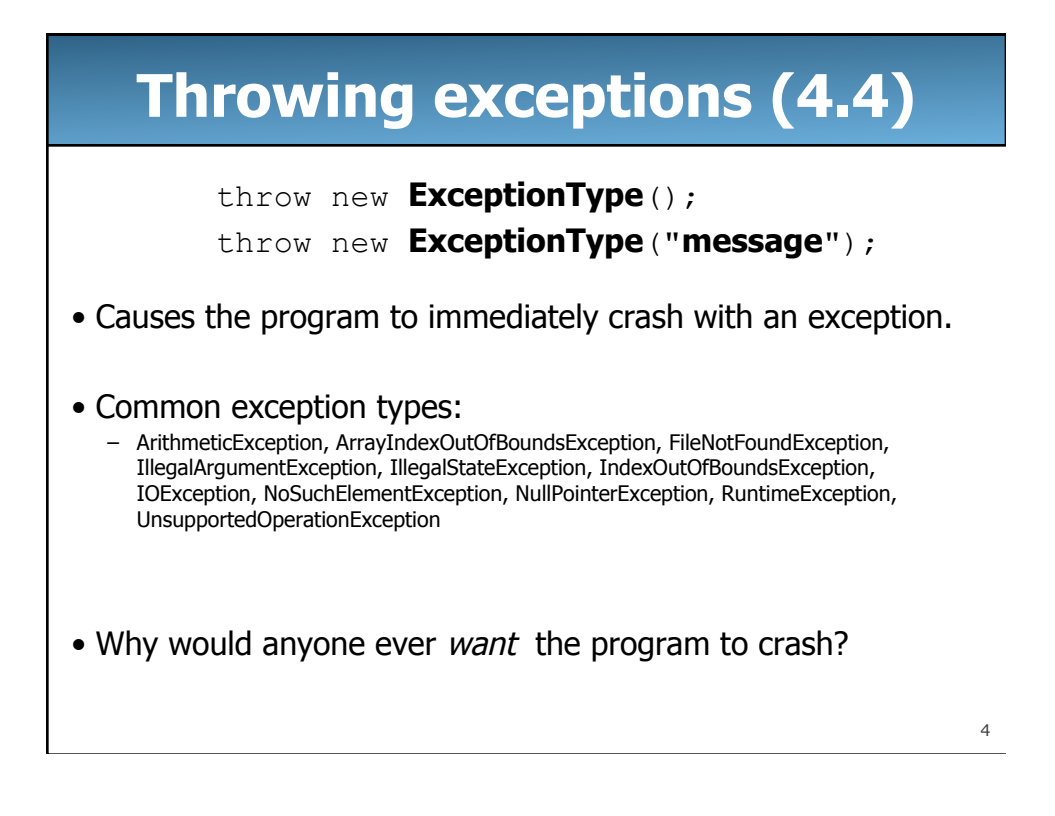

## **Exception example**

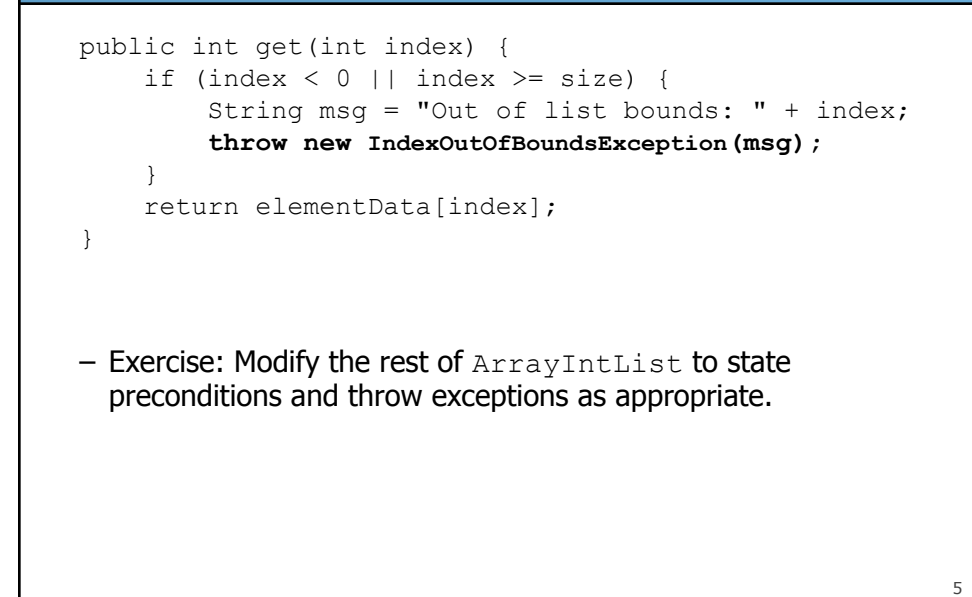

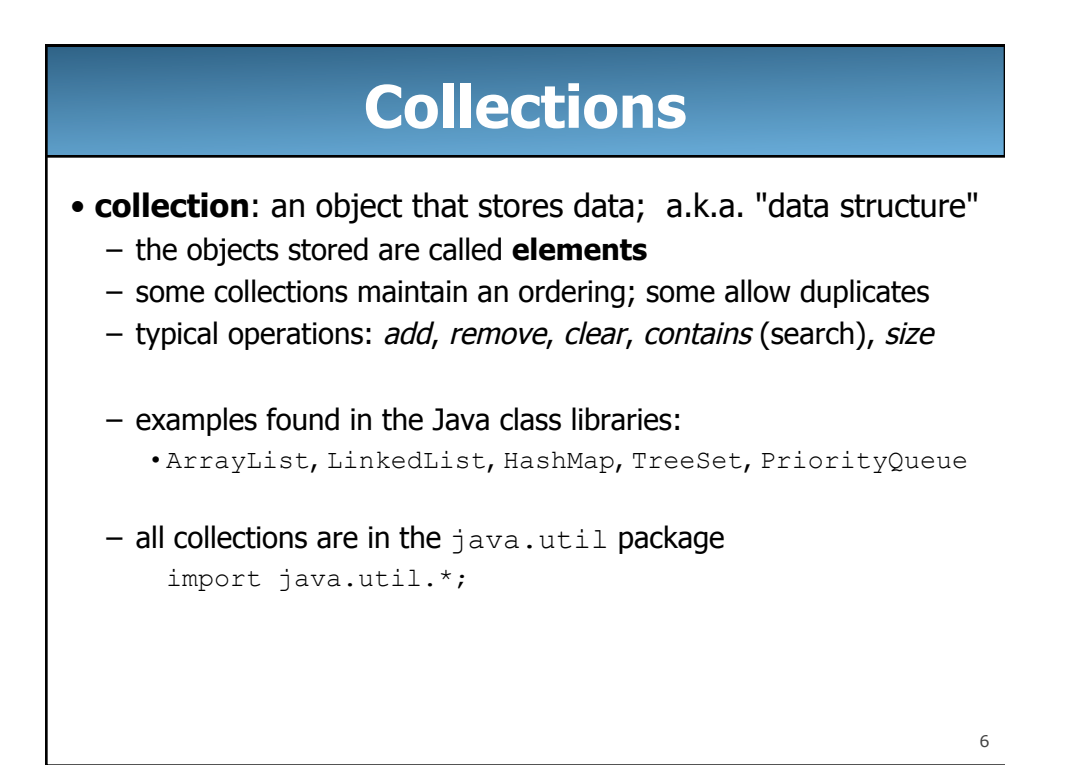

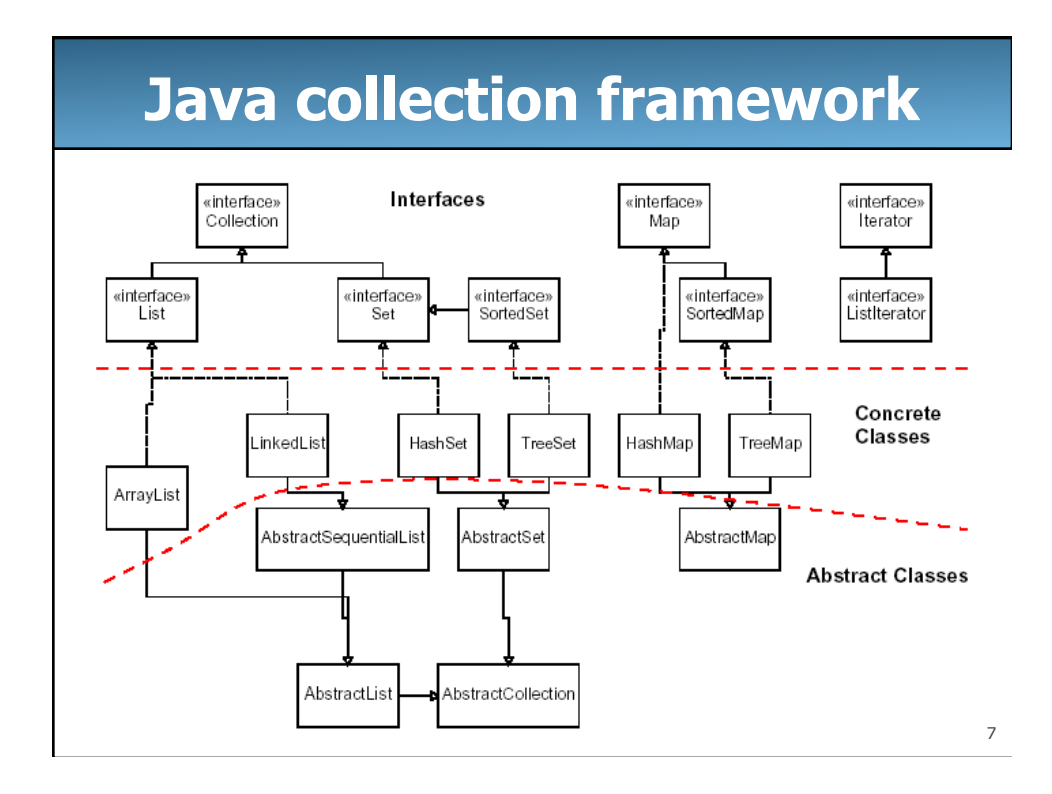

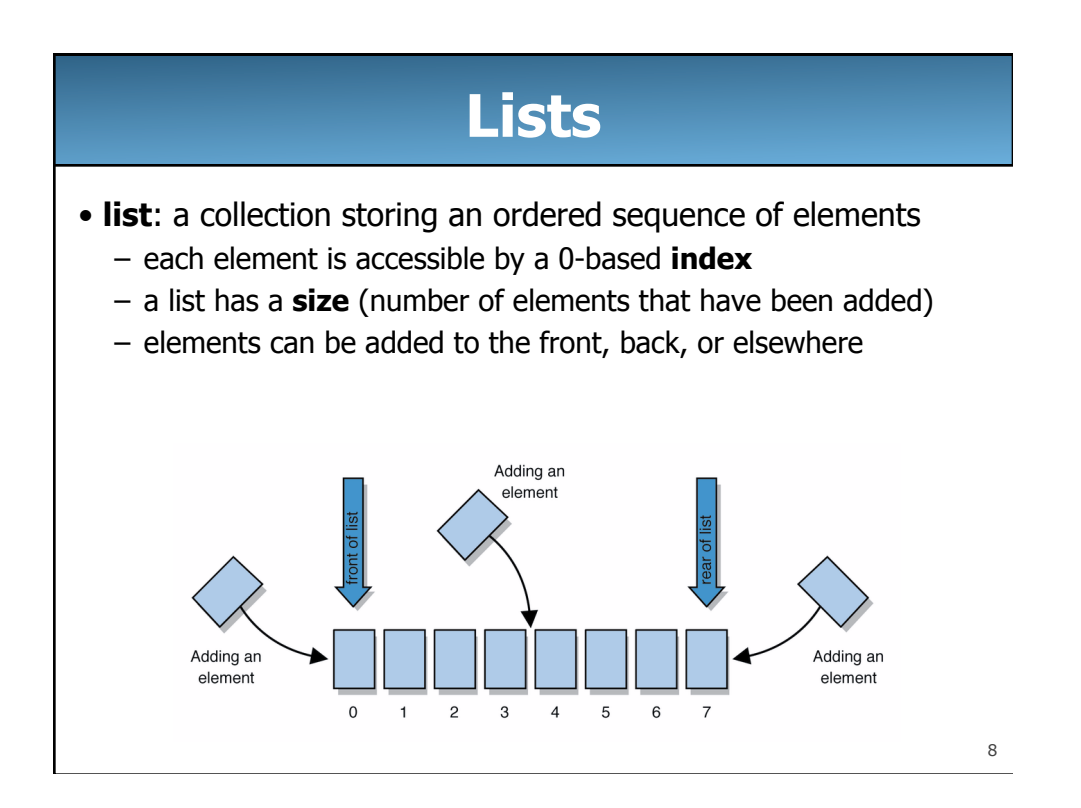

# **Idea of a list**

• Rather than creating an array of boxes, create an object that represents a "list" of items. (initially an empty list.)

[]

- You can add items to the list.
	- The default behavior is to add to the end of the list.

```
[hello, ABC, goodbye, okay]
```
- The list object keeps track of the element values that have been added to it, their order, indexes, and its total size.
	- Internally, the list is implemented using an array and a size field.
	- Think of an "array list" as an automatically resizing array object.

9

## **ArrayList methods (10.1)**

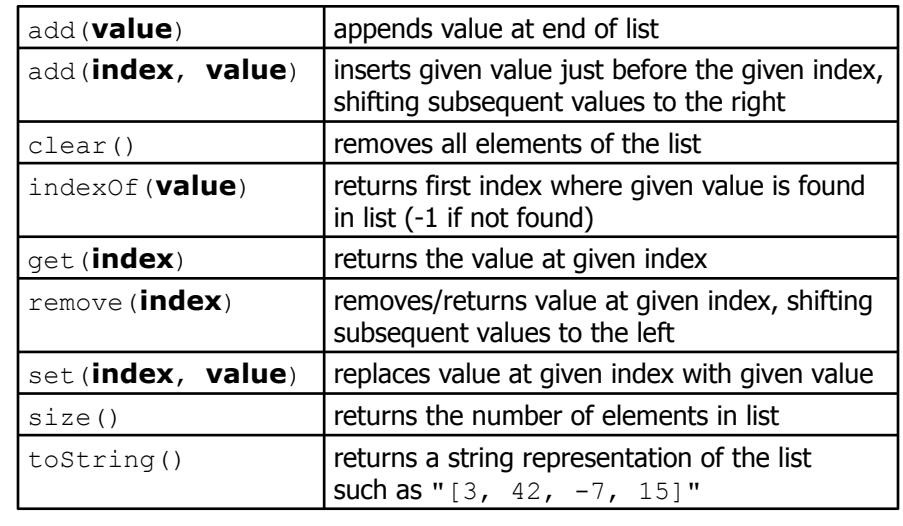

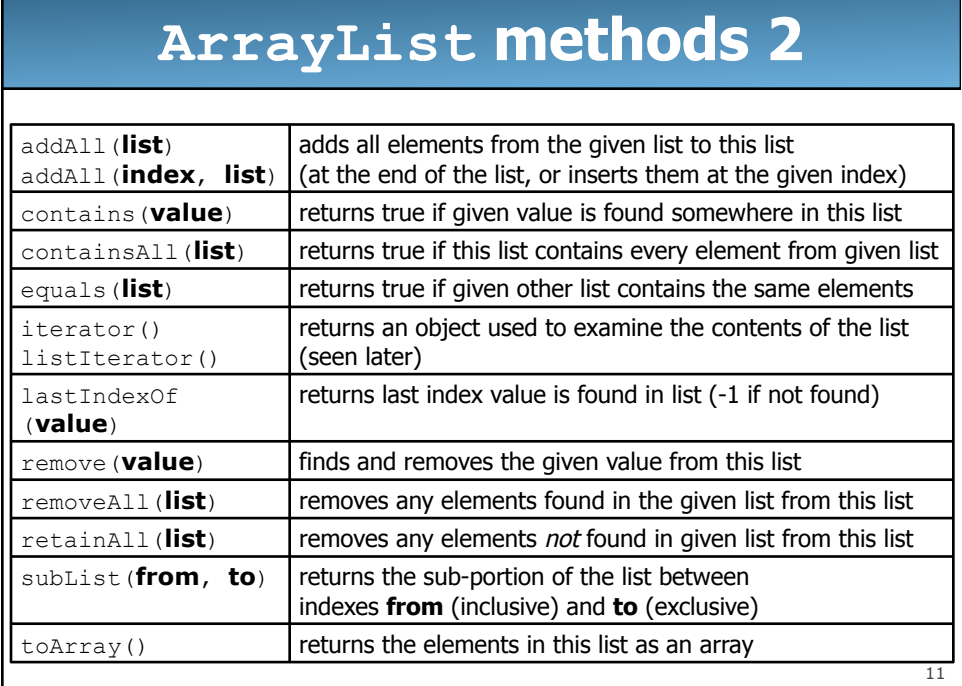

# **Type Parameters (Generics)**

```
ArrayList<Type> name = new ArrayList<Type>(); 
• When constructing an ArrayList, you must specify the 
 type of elements it will contain between < and >. 
  – This is called a type parameter or a generic class.
  – Allows the same ArrayList class to store lists of different types. 
  ArrayList<String> names = new ArrayList<String>(); 
  names.add("Marty Stepp"); 
  names.add("Stuart Reges");
```
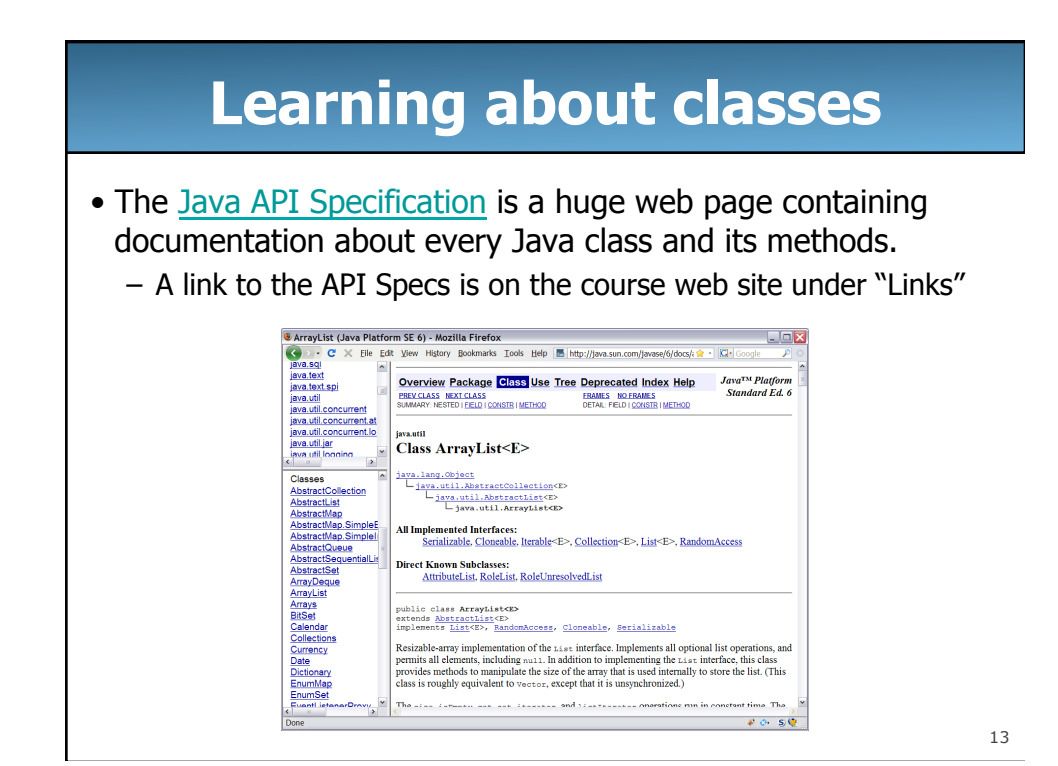

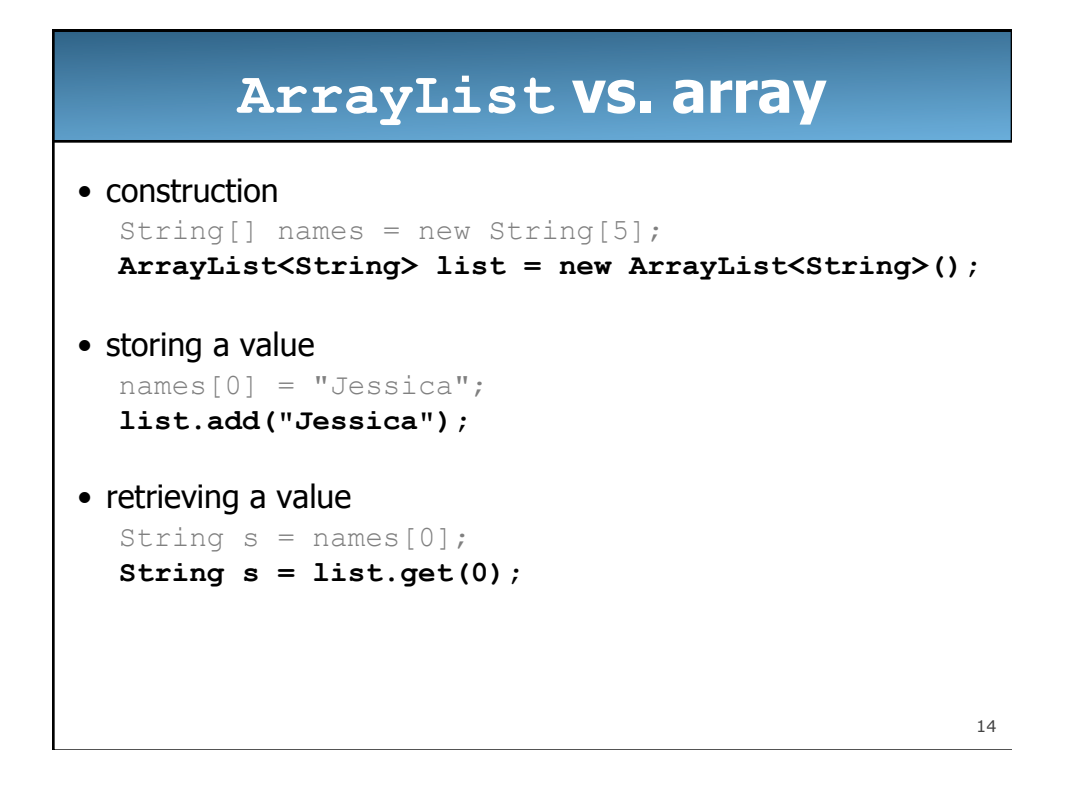

#### **ArrayList vs. array 2**

```
• doing something to each value that starts with "B"
  for (int i = 0; i < names.length; i++) {
        if (names[i].startsWith("B")) { ... } 
  } 
  for (int i = 0; i < 1 ist.size(); i + j {
        if (list.get(i).startsWith("B")) { ... } 
  } 
• seeing whether the value "Benson" is found
  for (int i = 0; i < names.length; i++) {
        if (names[i].equals("Benson")) { ... } 
  } 
  if (list.contains("Benson")) { ... }
```
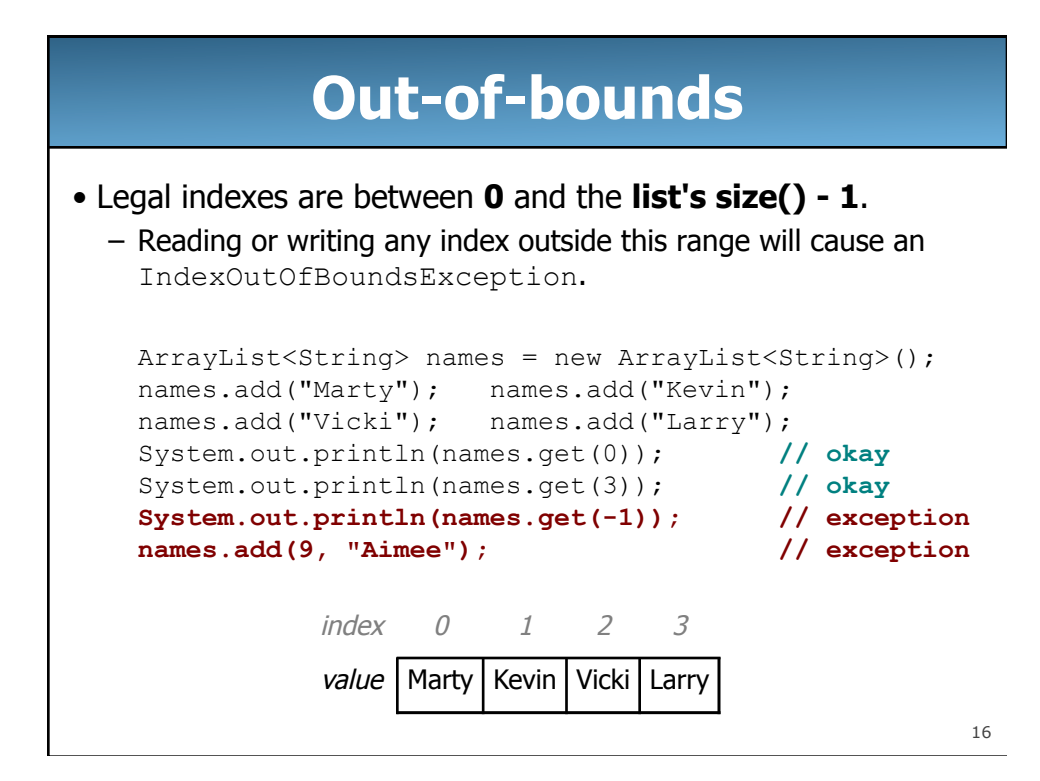

# **Exercise**

```
public static void main(String[] args) { 
    ArrayList<String> animalList = new ArrayList<String>(); 
    animalList.add("aardvark"); 
    animalList.add("bears"); 
    animalList.add("cat"); 
    animalList.add("dogs"); 
    animalList.add("elephant"); 
    animalList.add("frogs"); 
    animalList.add("goats"); 
    System.out.println("List: " + animalList); 
    // write code to remove Strings ending with 's'
    System.out.println("Modified list: " + animalList); 
}
```
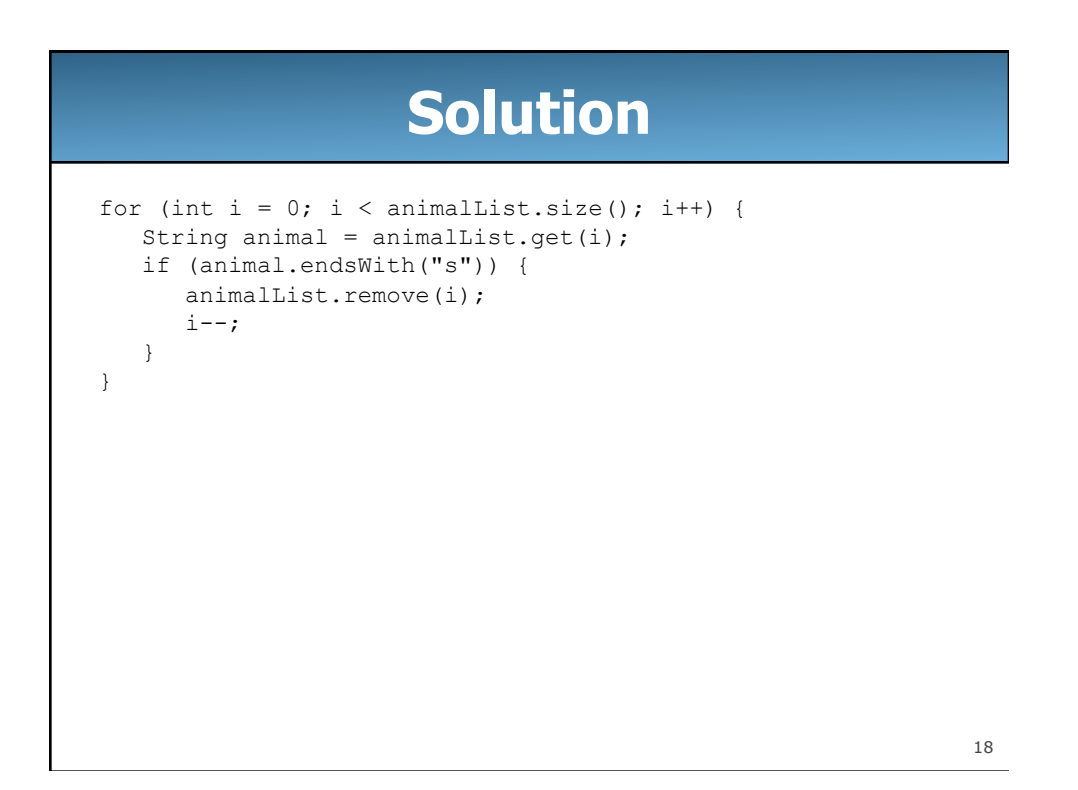

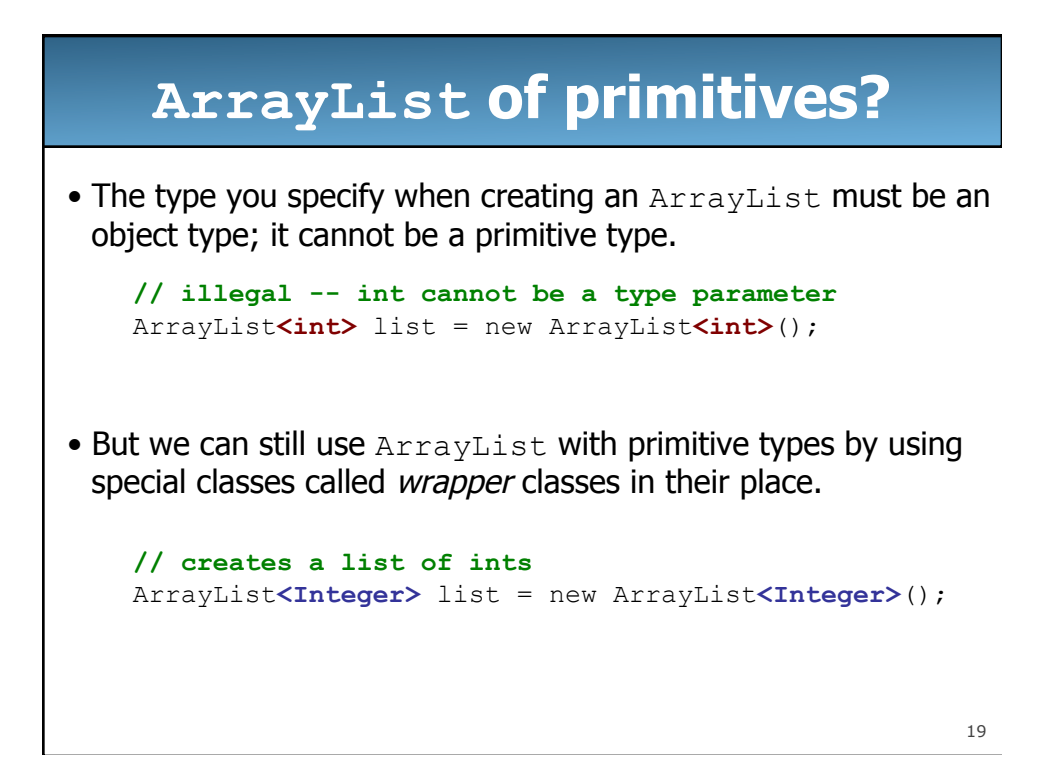

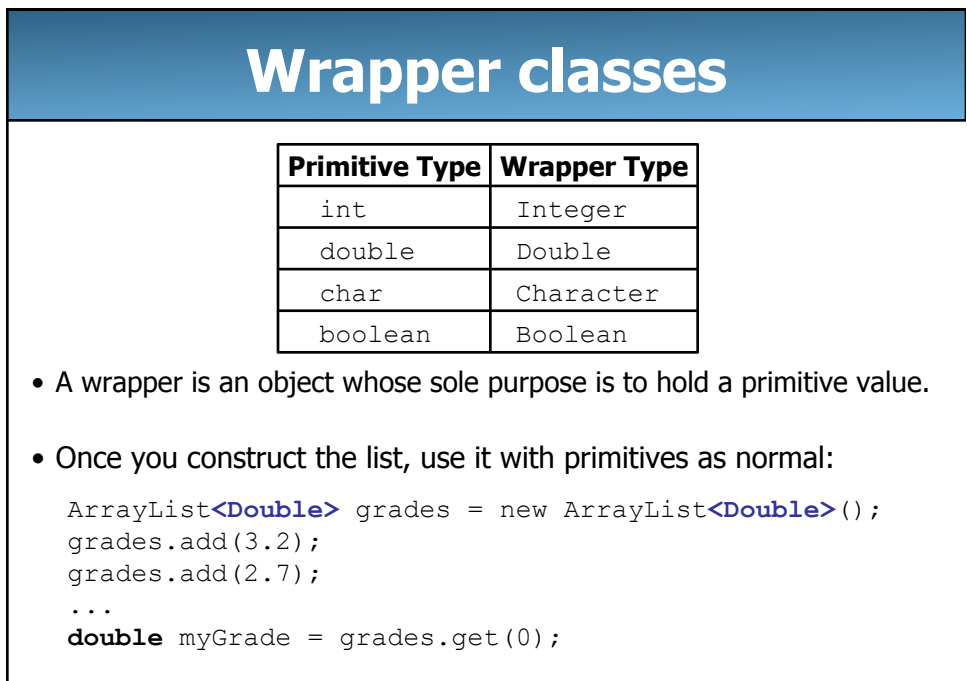

# **ArrayList "mystery"**

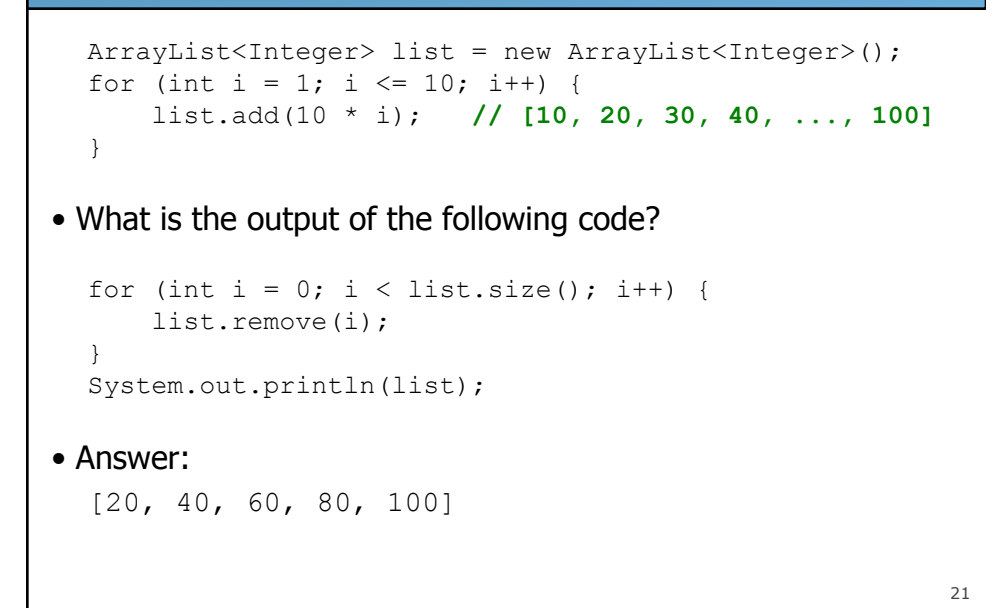

22 **ArrayList "mystery" 2**  ArrayList<Integer> list = new ArrayList<Integer>(); for (int i = 1; i <= 5; i++) { list.add(2 \* i); **// [2, 4, 6, 8, 10]**  } • What is the output of the following code? int size = list.size(); for (int i = 0; i < size; i++) { list.add(i, 42); **// add 42 at index i**  } System.out.println(list); • Answer: [42, 42, 42, 42, 42, 2, 4, 6, 8, 10]

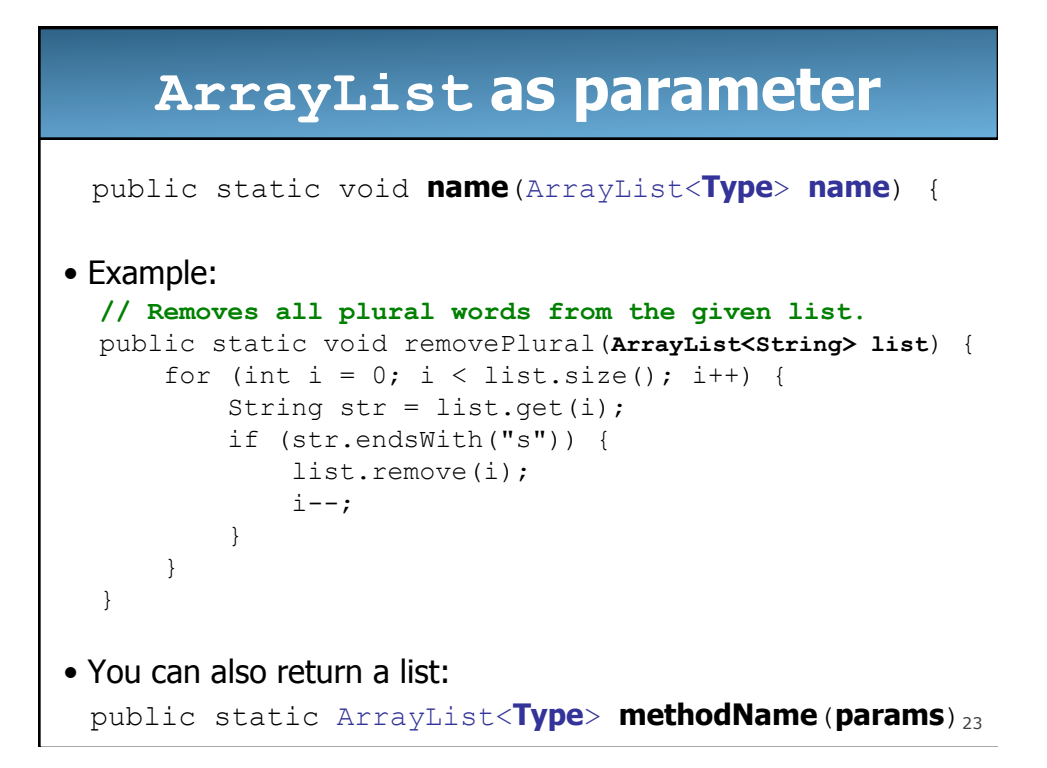

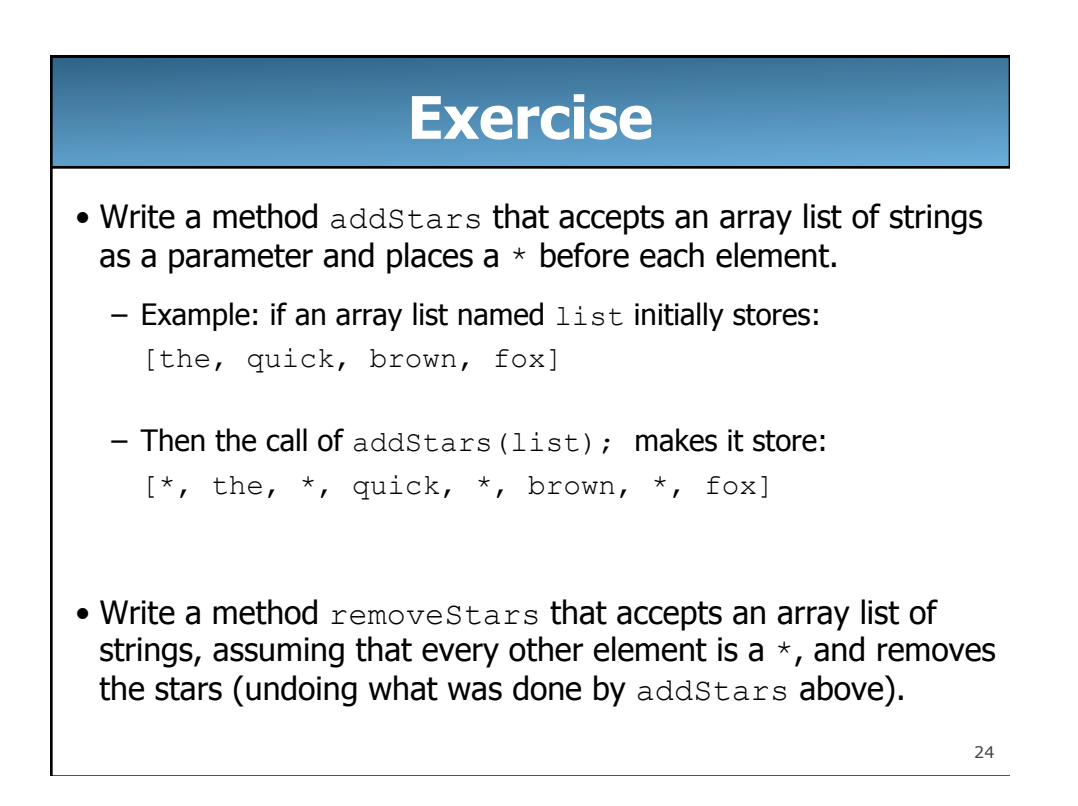

## **Solution**

```
25
public static void addStars(ArrayList<String> list) { 
    for (int i = 0; i < list.size(); i += 2) {
        list.add(i, "*");
     } 
} 
public static void removeStars(ArrayList<String> list) { 
    for (int i = 0; i < list.size(); i+1 {
         list.remove(i); 
     } 
}
```
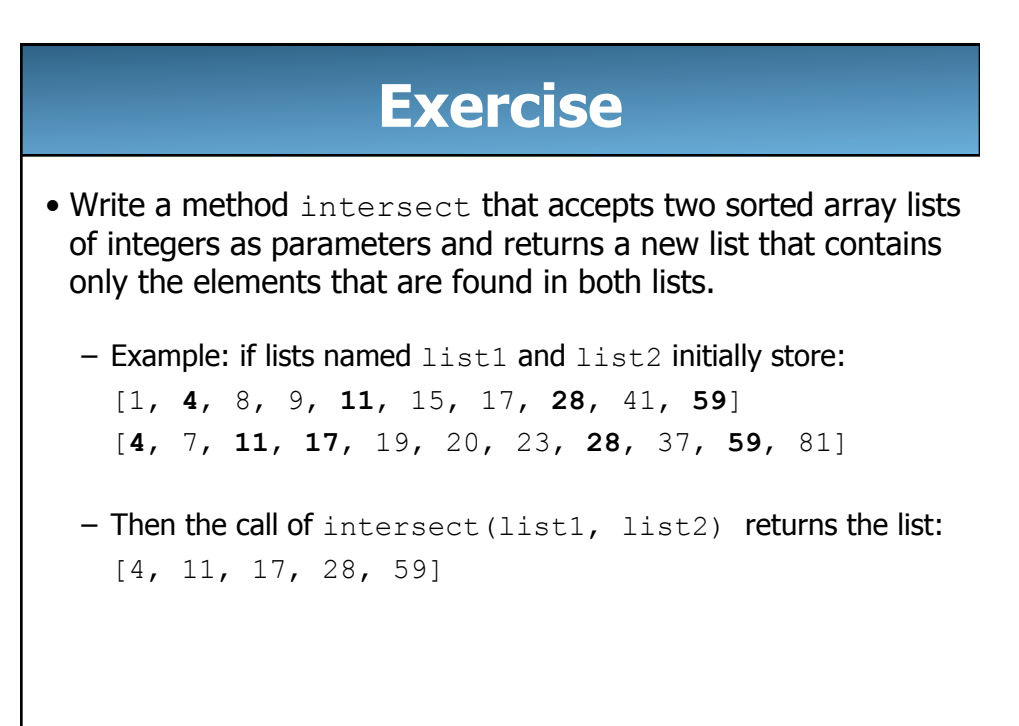

# **Solution**

```
27
public static ArrayList<Integer> intersect(ArrayList<Integer> list1, 
                                               ArrayList<Integer> list2) { 
    ArrayList<Integer> result = new ArrayList<Integer>(); 
   int index1 = 0;
   int index2 = 0;
    while (index1 < list1.size() && index2 < list2.size()) { 
       if (list1.get(index1) < list2.get(index2)) { 
          index1++; 
       } else if (list1.get(index1) > list2.get(index2)) { 
          index2++; 
       } else { 
          result.add(list1.get(index1)); 
          index1++; 
          index2++; 
       } 
    } 
    return result; 
}
```
28 **More exercises**  • Write a method reverse that reverses the order of the elements in an ArrayList of strings. • Write a method capitalizePlurals that accepts an ArrayList of strings and replaces every word ending with an "s" (or "S") with its uppercased version.

# **More solutions**

```
public static void reverse(ArrayList<String> list) { 
   for (int i = 0; i < list.size() / 2; i++) {
     int oppositeIndex = list.size() - 1 - i;
       String temp = list.get(i); 
      list.set(i, list.get(oppositeIndex)); 
       list.set(oppositeIndex, temp); 
    } 
} 
public static void capitalizePlurals(ArrayList<String> list) { 
  for (int i = 0; i < list.size(); i++) {
      if (list.get(i).toLowerCase().endsWith("s")) { 
          list.set(i, list.get(i).toUpperCase()); 
       } 
    } 
}
```